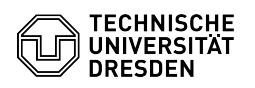

## Login auf dem Terminalserver

## 09/10/2024 20:37:48

## **FAQ Article Print**

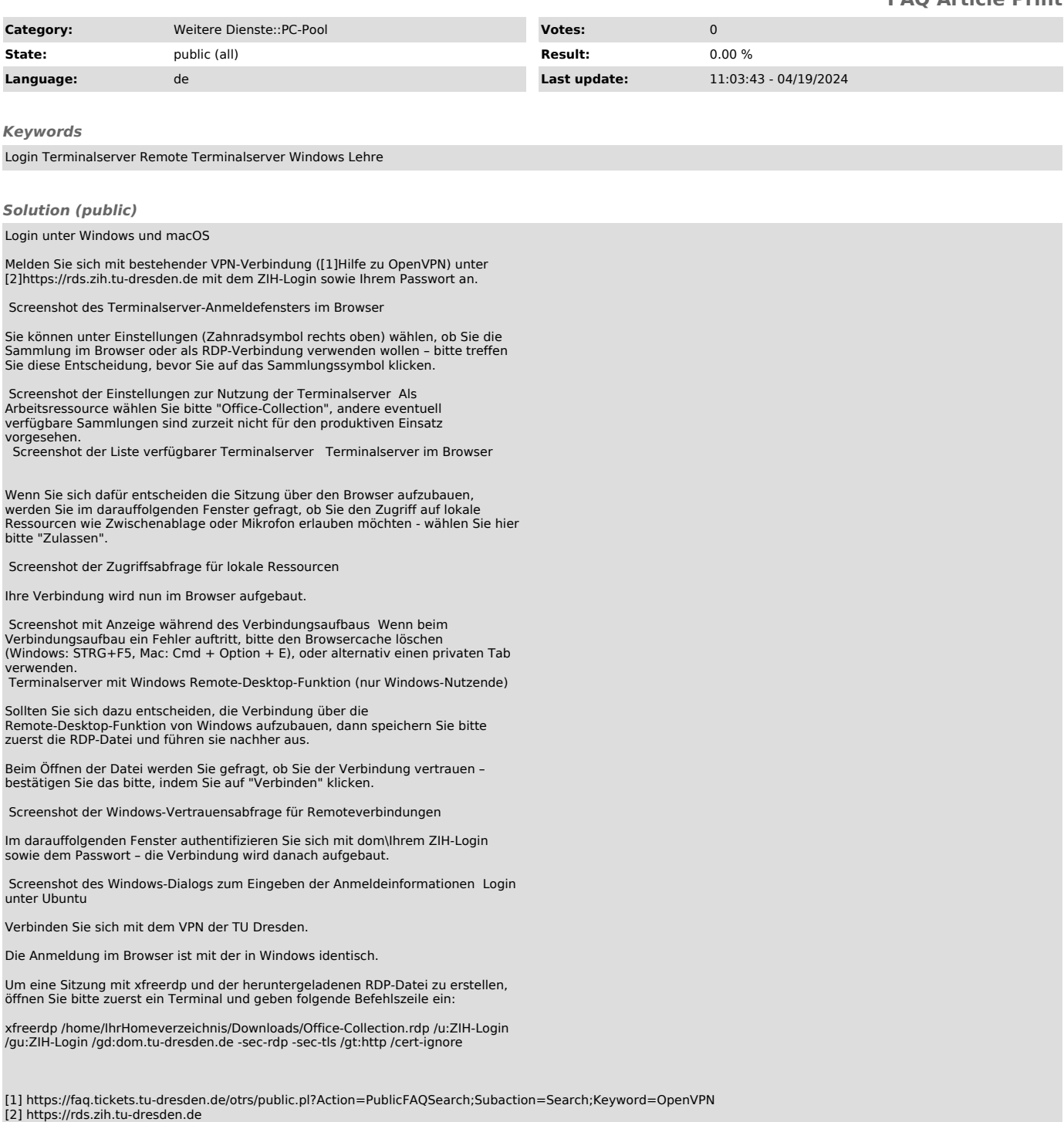